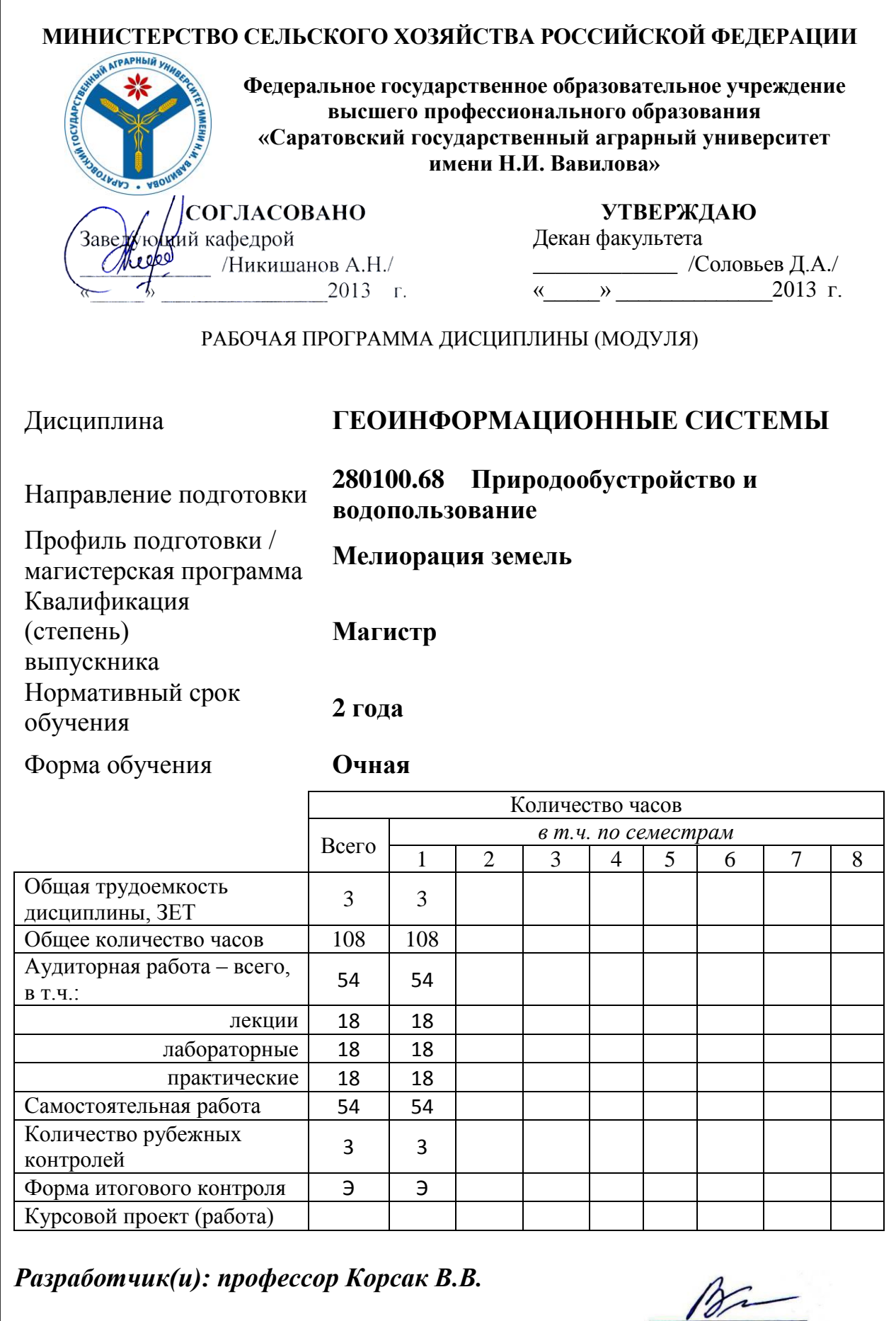

**Саратов 2013**

Целью освоения дисциплины является формирование у обучающихся навыков работы с современными геоинформационными программными комплексами и использования их возможностей в профессиональной деятельности.

# **2. Место дисциплины в структуре ООП ВПО**

В соответствии с учебным планом по направлению подготовки 280100.68 Природообустройство и водопользование дисциплина «Геоинформационные системы» относится к вариативной части общенаучного цикла.

Дисциплина базируется на знаниях, имеющихся у студентов при получении высшего профессионального образования, а также изучении дисциплины «Комплексная мелиорация и рекультивация земель».

Для качественного усвоения дисциплины студент должен:

- знать: основы инженерной геодезии, фундаментальные законы и понятия математического анализа и аналитической геометрии, методы организации компьютерных баз данных, методы комплексной мелиорации и рекультивации земель.

- уметь: работать на персональных ЭВМ в операционной системе Windows, использовать для расчетов табличный процессор Microsoft Excel, производить поиск информации в сети Интернет, определять структуру и создавать реляционные базы данных.

Дисциплина «Геоинформационные системы» является базовой для изучения следующих дисциплин:

- Технологии исследования процессов на мелиоративных системах;

- Исследование систем природообустройства и водопользования;

- Проектирование инженерных сооружений природно-техногенных систем.

# **3. Компетенции обучающегося, формируемые в процессе изучения дисциплины**

Дисциплина «Геоинформационные системы» направлена на формирование у студентов общекультурной компетенции: способность самостоятельно приобретать с помощью информационных технологий новые знания и умения, обучаться новым методам исследования и использовать их в практической деятельности, в том числе в новых областях знаний, непосредственно не связанных со сферой деятельности (ОК-2) и профессиональной компетенции: способность использовать современное научное и техническое оборудование и приборы, а также профессиональные компьютерные программные средства (ПК-11).

В результате освоения дисциплины студент должен:

• Знать: картографические основы современных геоинформационных технологий.

 *Уметь:* создавать цифровые карты с помощью программных комплексов ArcGIS DeskTop, определять структуру, создавать и наполнять таблицы атрибутивных данных для слоев цифровой карты.

 *Владеть:* методами использования средства геинформационных систем и электронные (цифровые) карты для проектирования гидромелиоративных систем.

## **4. Структура и содержание дисциплины**

Общая трудоемкость дисциплины составляет 3 зачетные единицы, 108 часов, из них аудиторная работа – 54 ч., самостоятельная работа – 54 ч.

#### **Таблица 1**

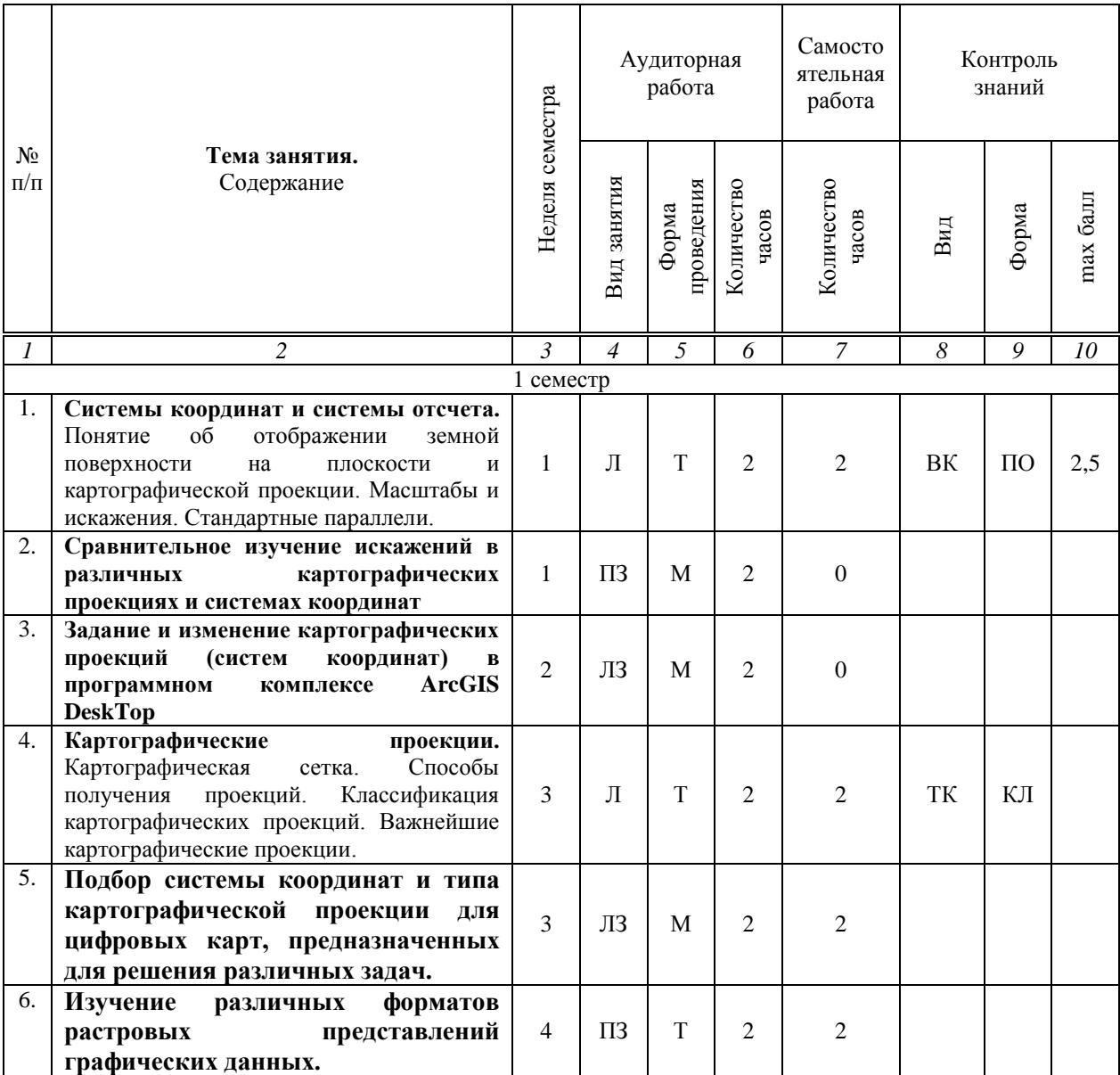

#### **Структура и содержание дисциплины**

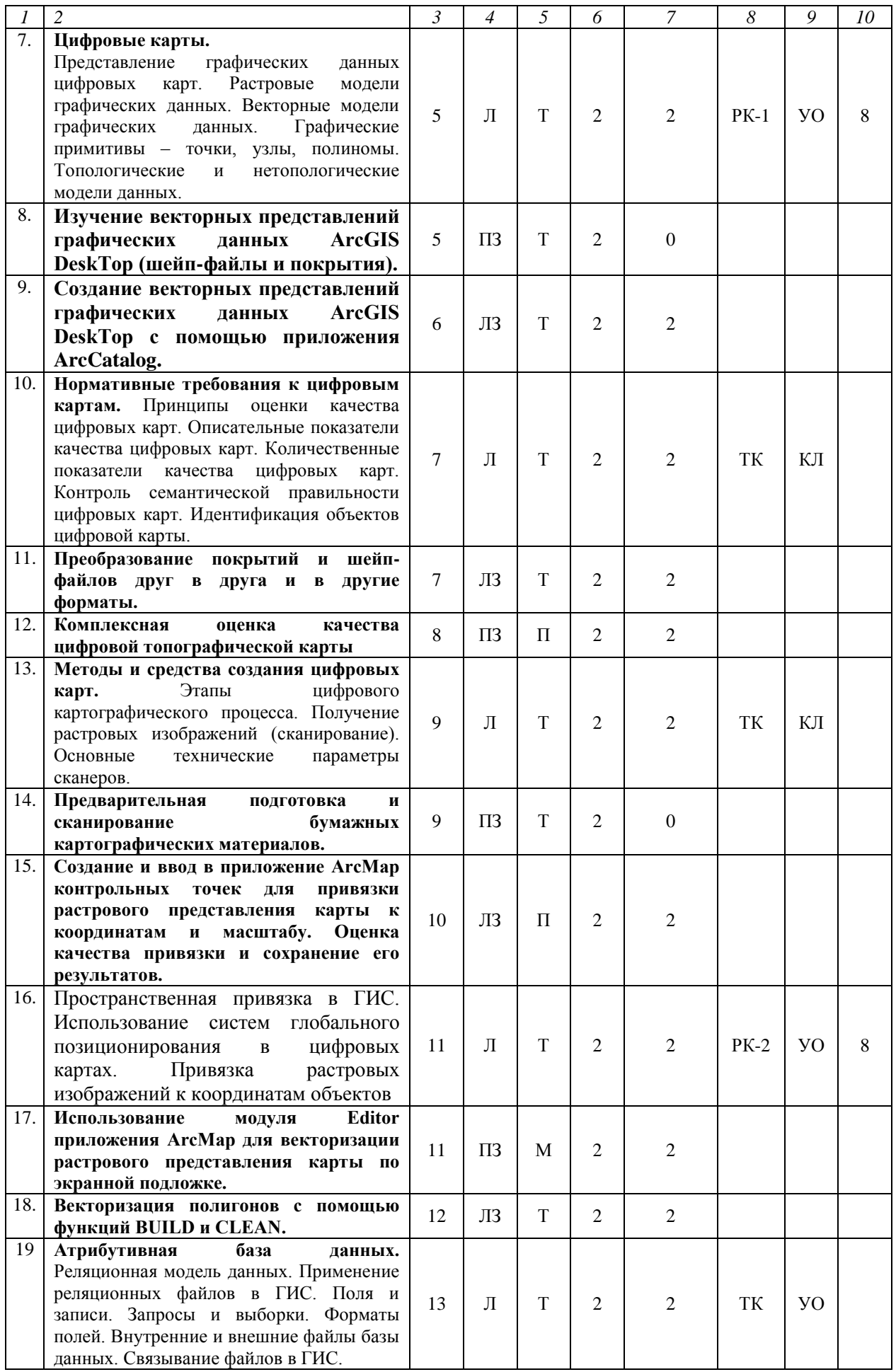

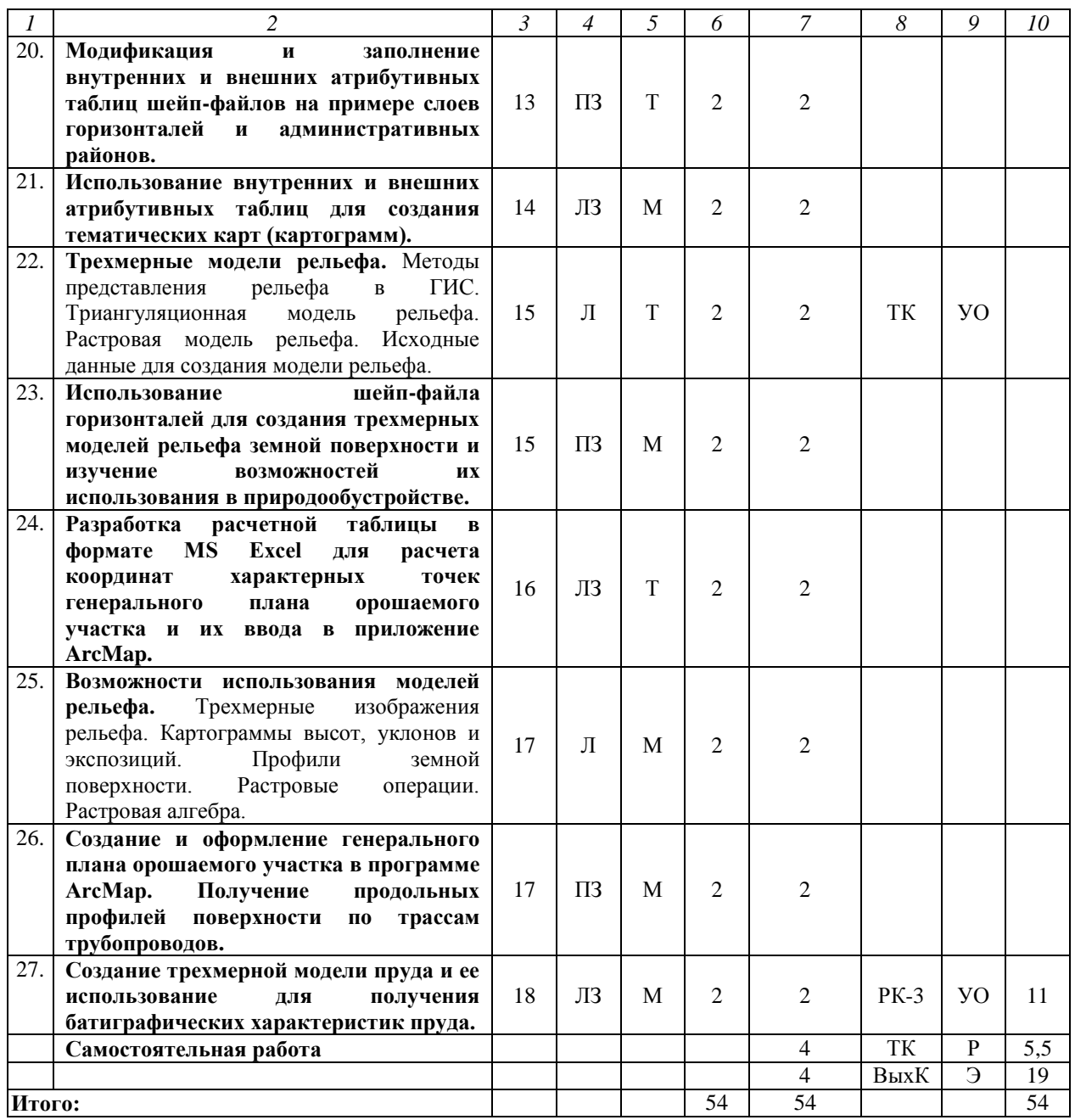

#### **Примечание:**

Условные обозначения:

**Виды аудиторной работы**: Л – лекция, ЛЗ – лабораторное занятие, ПЗ – практическое занятие. **Формы проведения занятий**: П – проблемная лекция/занятие, Т – лекция/занятие, проводимое в традиционной форме, М – моделирование.

**Виды контроля**: ВК – входной контроль, ТК – текущий контроль, РК – рубежный контроль, ТР – творческий рейтинг, ВыхК – выходной контроль.

**Форма контроля**: УО – устный опрос, ПО – письменный опрос, Т – тестирование, КЛ – конспект лекции, Р – реферат, Э – экзамен.

Для успешной реализации образовательного процесса по дисциплине «Геоинформационные системы» и повышения его эффективности используются как традиционные педагогические технологии, так и метод активного обучения – моделирование.

Удельный вес занятий, проводимых с использованием активных и интерактивных методов обучения, в целом по дисциплине составляет 40% аудиторных занятий.

## **6. Оценочные средства для проведения входного, рубежного и выходного контролей**

## **Вопросы входного контроля**

- 1. Географические координаты.
- 2. Масштаб карты и методы его отображения.
- 3. Топографические, физические и тематические карты.
- 4. Состав персонального компьютера.
- 5. Что такое операционная система? Для чего она предназначена?
- 6. Понятие и назначение файловой системы ПК.
- 7. Как можно использовать для расчетов программу MS Excel?
- 8. Что такое база данных?
- 9. Организация территории орошаемого участка.
- 10. Способы и техника орошения.
- 11. Батиграфические кривые.

# **Вопросы рубежного контроля № 1**

#### *Вопросы, рассматриваемые на аудиторных занятиях*

- 1. Понятие картографической проекции.
- 2. Основные типы проекций.
- 3. Геодезические координаты.
- 4. Понятие об отображении земной поверхности на плоскости.
- 5. Понятие о картографической проекции.
- 6. Геоид, эллипсоид вращения и референц-эллипсоид.
- 7. Понятие о картографической сетке.
- 8. Сферическая географическая система координат.
- 9. Параллели и меридианы.
- 10.Прямоугольная система координат.
- 11.Системы отсчета.
- 12.Зачем нужны системы отсчета или датумы?
- 13.Масштаб длин.
- 14.Масштаб площадей.
- 15.Главный масштаб.
- 16.Эллипс искажений (индикатрисса Тиссо).
- 17.Стандартные параллели.

18.Геометрический способ получения проекций.

19.Аналитический способ получения проекций.

20.Какие требования накладываются на функциональные зависимости картографической проекции?

21.От чего зависят форма и размеры эллипса искажений?

22.Какие существую геометрические способы построения проекций?

23.Какие существуют классификации картографических проекций?

24.Какими по способу использования являются проекции UTM и Гаусса-Крюгера?

25.Как различаются проекции по виду искажений?

26.Как различаются проекции по виду картографической сетки?

27.Зачем используется ложный восточный сдвиг в проекции UTM?

28.Какие существуют картографические проекции по способу использования?

29.Что такое нормальная картографическая проекция?

30.Как задаются системы координата в ArcGIS DeskTop?

# *Вопросы для самостоятельного изучения*

1. История развития картографических проекций.

- 2. Понятие метаданных электронных (цифровых) карт.
- 3. Метаданные цифровых карт в системе ArcGIS DeskTop.
- 4. Что такое геодезическая сеть?
- 5. Системы геодезических параметров ПЗ-90 и WGS-84.
- 6. Элементы трансформирования систем координат.
- 7. Референцные системы координат Российской Федерации.

8. Преобразование геодезических координат в прямоугольные пространственные координаты.

9. Связь между геодезической и нормальной высотами.

# **Вопросы рубежного контроля № 2**

*Вопросы, рассматриваемые на аудиторных занятиях*

- 1. Растровые модели графических данных.
- 2. Форматы растровых файлов.
- 3. Кодирование растровых графических данных.
- 4. Основные параметры растровых графических данных.
- 5. Векторные модели графических данных.
- 6. Форматы векторных графических данных в ArcGIS DeskTop.

7. Создание векторных представлений данных с помощью приложения ArcCatalog.

- 8. Преобразование форматов векторных представлений данных.
- 9. Безразмерные, одномерные и двумерные типы объектов.

10.Графические примитивы – точки, узлы, полиномы.

11.Кодирование графических примитивов.

12.Топологические и нетопологические модели данных.

13.Содержание атрибутивной таблицы топологического представления данных ArcGIS DeskTop (покрытие).

14.Возможности автоматического исправления случайных ошибок векторизации в топологических моделях данных.

15.Нормативные требования к цифровым картам.

16.Государственные и отраслевые стандарты в области цифрового картографирования.

17.Принципы оценки качества цифровых карт.

18.Что такое правильность логической структуры цифровой карты?

19.Описательные показатели качества цифровых карт.

20.Количественные показатели качества цифровых карт.

21.Классификация методов оценки качества данных цифровых карт.

22.Метод прямой оценки цифровой карты.

23.Метод косвенной оценки цифровой карты.

24.Контроль семантической правильности цифровых карт.

25.Идентификация объектов цифровой карты.

## *Вопросы для самостоятельного изучения*

1. Методы сжатия растровых компьютерных представлений.

2. Векторные графические редакторы для персональных компьютеров.

3. Растровые графические редакторы для персональных компьютеров.

4. Методы изображения линейных объектов в векторных представлениях (ломаная, сплайн, дуга Бесселя).

# **Вопросы рубежного контроля № 3**

*Вопросы, рассматриваемые на аудиторных занятиях*

- 1. Этапы цифрового картографического процесса.
- 2. Необходимость векторизации растровых представлений.
- 3. Способы векторизации растровых представлений.
- 4. Получение растровых изображений (сканирование).
- 5. Устройство планшетного сканера.
- 6. Основные технические параметры сканеров.
- 7. Что такое интерполированное разрешение?
- 8. Требования различных задач к разрешению и разрядности.
- 9. Что такое максимальная оптическая плотность?

10.Случайный и регулярный шум при сканировании.

11.Использование систем глобального позиционирования в цифровых картах.

12.Принципы работы системы глобального спутникового позиционирования.

13.Методы повышения точности систем глобального спутникового позиционирования.

14. Привязка растровых изображений к координатам объектов

15.Создание контрольных точек для привязки растрового представления карты к координатам и масштабу.

16.В чем заключается аффинное преобразование растрового изображения?

17.Оценка качества привязки растрового изображения и сохранение его результатов.

18.Использование модуля Editor приложения ArcMap для векторизации растрового представления карты по экранной подложке.

19.Векторизация полигонов с помощью функций BUILD и CLEAN.

20.Модификация и заполнение внутренних и внешних атрибутивных таблиц шейп-файлов.

21.Использование внутренних и внешних атрибутивных таблиц для создания тематических карт (картограмм).

22.Создание трехмерных моделей рельефа в виде триангуляционных нерегулярных сетей (TIN).

23.Получение продольных профилей поверхности по различным трассам с помощью трехмерных моделей рельефа.

24.Создание и оформление генерального плана орошаемого участка в программе ArcMap.

25.Создание трехмерных моделей пруда и плотины с помощью модуля 3D Analyst.

26.Использование трехмерных моделей пруда для получения батиграфических характеристик пруда.

## *Вопросы для самостоятельного изучения*

1. Автоматическая векторизация растровых представлений.

2. Источники данных для создания цифровых карт в сети Интернет.

3. Понятие об интерполяции и аппроксимации точечных данных.

4. Использование модуля Geostatistical Analyst для интерполяции и аппроксимации точечных данных.

5. Применение средств ГИС-анализа при мониторинге мелиорированных земель.

6. Использование геоинформационных систем при ведении мелиоративного кадастра.

7. Применение геоинформационных технологий при проектировании организации территории орошаемых участков.

8. Применение геоинформационных технологий при проектировании планировки земель.

# **Вопросы выходного контроля**

- 1. Понятие картографической проекции.
- 2. Основные типы проекций.
- 3. Геодезические координаты.

4. Понятие об отображении земной поверхности на плоскости.

- 5. Понятие о картографической проекции.
- 6. Геоид, эллипсоид вращения и референц-эллипсоид.
- 7. Понятие о картографической сетке.
- 8. Сферическая географическая система координат.

9. Параллели и меридианы.

10.Прямоугольная система координат.

11.Системы отсчета.

12.Зачем нужны системы отсчета или датумы?

13.Масштаб длин.

14.Масштаб площадей.

15.Главный масштаб.

16.Эллипс искажений (индикатрисса Тиссо).

17.Стандартные параллели.

18.Геометрический способ получения проекций.

19.Аналитический способ получения проекций.

20.Какие требования накладываются на функциональные зависимости картографической проекции?

21.От чего зависят форма и размеры эллипса искажений?

22.Какие существую геометрические способы построения проекций?

23.Какие существуют классификации картографических проекций?

24.Какими по способу использования являются проекции UTM и Гаусса-Крюгера?

25.Как различаются проекции по виду искажений?

26.Как различаются проекции по виду картографической сетки?

27.Зачем используется ложный восточный сдвиг в проекции UTM?

28.Какие существуют картографические проекции по способу использования?

29.Что такое нормальная картографическая проекция?

30.Как задаются системы координата в ArcGIS DeskTop?

31.История развития картографических проекций.

32.Понятие метаданных электронных (цифровых) карт.

33.Метаданные цифровых карт в системе ArcGIS DeskTop.

34.Что такое геодезическая сеть?

35.Системы геодезических параметров ПЗ-90 и WGS-84.

36.Элементы трансформирования систем координат.

37.Референцные системы координат Российской Федерации.

38.Преобразование геодезических координат в прямоугольные пространственные координаты.

39.Связь между геодезической и нормальной высотами.

40.Вопросы, рассматриваемые на аудиторных занятиях

41.Растровые модели графических данных.

42.Форматы растровых файлов.

43.Кодирование растровых графических данных.

44.Основные параметры растровых графических данных.

45.Векторные модели графических данных.

46.Форматы векторных графических данных в ArcGIS DeskTop.

47.Создание векторных представлений данных с помощью приложения ArcCatalog.

48.Преобразование форматов векторных представлений данных.

49.Безразмерные, одномерные и двумерные типы объектов.

50.Графические примитивы – точки, узлы, полиномы.

51.Кодирование графических примитивов.

52.Топологические и нетопологические модели данных.

53.Содержание атрибутивной таблицы топологического представления данных ArcGIS DeskTop (покрытие).

54.Возможности автоматического исправления случайных ошибок векторизации в топологических моделях данных.

55.Нормативные требования к цифровым картам.

56.Государственные и отраслевые стандарты в области цифрового картографирования.

57.Принципы оценки качества цифровых карт.

58.Что такое правильность логической структуры цифровой карты?

59.Описательные показатели качества цифровых карт.

60.Количественные показатели качества цифровых карт.

61.Классификация методов оценки качества данных цифровых карт.

62.Метод прямой оценки цифровой карты.

63.Метод косвенной оценки цифровой карты.

64.Контроль семантической правильности цифровых карт.

65.Идентификация объектов цифровой карты.

66.Методы сжатия растровых компьютерных представлений.

67.Векторные графические редакторы для персональных компьютеров.

68.Растровые графические редакторы для персональных компьютеров.

69.Методы изображения линейных объектов в векторных представлениях (ломаная, сплайн, дуга Бесселя).

70.Вопросы, рассматриваемые на аудиторных занятиях

71.Этапы цифрового картографического процесса.

72.Необходимость векторизации растровых представлений.

73.Способы векторизации растровых представлений.

74.Получение растровых изображений (сканирование).

75.Устройство планшетного сканера.

76.Основные технические параметры сканеров.

77.Что такое интерполированное разрешение?

78.Требования различных задач к разрешению и разрядности.

79.Что такое максимальная оптическая плотность?

80.Случайный и регулярный шум при сканировании.

81.Использование систем глобального позиционирования в цифровых картах.

82.Принципы работы системы глобального спутникового позиционирования.

83.Методы повышения точности систем глобального спутникового позиционирования.

84. Привязка растровых изображений к координатам объектов

85.Создание контрольных точек для привязки растрового представления карты к координатам и масштабу.

86.В чем заключается аффинное преобразование растрового изображения?

87.Оценка качества привязки растрового изображения и сохранение его результатов.

88.Использование модуля Editor приложения ArcMap для векторизации растрового представления карты по экранной подложке.

89.Векторизация полигонов с помощью функций BUILD и CLEAN.

90.Модификация и заполнение внутренних и внешних атрибутивных таблиц шейп-файлов.

91.Использование внутренних и внешних атрибутивных таблиц для создания тематических карт (картограмм).

92.Создание трехмерных моделей рельефа в виде триангуляционных нерегулярных сетей (TIN).

93.Получение продольных профилей поверхности по различным трассам с помощью трехмерных моделей рельефа.

94.Создание и оформление генерального плана орошаемого участка в программе ArcMap.

95.Создание трехмерных моделей пруда и плотины с помощью модуля 3D Analyst.

96.Использование трехмерных моделей пруда для получения батиграфических характеристик пруда.

97.Автоматическая векторизация растровых представлений.

98.Источники данных для создания цифровых карт в сети Интернет.

99.Понятие об интерполяции и аппроксимации точечных данных.

100. Использование модуля Geostatistical Analyst для интерполяции и аппроксимации точечных данных.

101. Применение средств ГИС-анализа при мониторинге мелиорированных земель.

102. Использование геоинформационных систем при ведении мелиоративного кадастра.

103. Применение геоинформационных технологий при проектировании организации территории орошаемых участков.

104. Применение геоинформационных технологий при проектировании планировки земель.

# **Темы рефератов**

7. История развития геоинформационных систем и геоинформационных технологий.

8. Геоинформационные средства сети Интернет.

9. Геоинформационные технологии районирования природноклиматических ресурсов сельского хозяйства.

10. Перспективы применения ГИС-технологий в мелиоративной отрасли России, Поволжья, Саратовской области.

11. Геоинформационные системы поддержки принятия решения при управления эксплуатацией инженерно-мелиоративных и водохозяйственных систем.

#### 7. **Учебно-методическое и информационное обеспечение дисциплины**

а) основная литература (библиотека СГАУ)

1. Ададимова, Л.Ю. Геоинформационные технологии оценки территориальной организации сельского хозяйства Поволжья : научное издание / Л. Ю. Ададимова ; ГНУ ПНИИЭО АПК Россельхозакадемии. - Саратов : Саратовский источник, 2012. - 228 с. - ISBN 978-5-91879-177-6 :

2. Смолянинов, В.М. Географические подходы при землеустроительном проектировании в регионах с интенсивным развитием природных и техногенных чрезвычайных ситуаций: монография / В. М. Смолянинов, Т. В. Овчинникова. - Воронеж: Истоки, 2010. - 230 с., ISBN 978-5-88242-774-9

3. Пронько, Н.А. Информационные технологии рационального природопользования на орошаемых землях Поволжья / В.В. Корсак, О.Ю. Холуденева, Т.В. Корнева // Саратов: ФГБОУ ВПО СГАУ им. Н.И. Вавилова, 2009. – 212 с., ISBN 978-5-9758-1426-5

б) дополнительная литература

4. Геоинформатика: Учеб. для студ. вузов / Е. Г. Капралов, А. В. Кошкарев, В. С. Тикунов и др.; Под ред. В.С. Тикунова.- М.: Издательский центр «Академия»,2005.- 480 с.

5. Корсак В.В. Геоинформационные системы в гидромелиорации / С.В. Затинацкий, А.С. Фалькович // Геоинформационные системы в гидромелиорации: учеб. пособие по магистерскому курсу. – М.: МГУП, 2003. – 84 с.

6. ДеМерс, М.Н. Географические информационные системы. Основы. / М.Н. ДеМерс / Пер. с англ. – М.: Изд-во ДАТА+, 1999. – 490 с.

7. Зейлер, М. Моделирование нашего мира. Руководство ESRI по ГИСанализу / М. Зейлер / Пер. с англ. — М.: СП Дата+, 2001, - 190 с.

8. Королев, Ю. Теоретическая геоинформатика / Ю. Королев. – М.: Дата+, - 2001 г. – 96 с.

9. Лебедева, О.А. Картографические проекции / О.А. Лебедева // Методическое пособие, Новосибирск: Новосибирский учебно-методический центр по ГИС и ДЗ, 2000, 37 с.

10.Митчелл, Э. Руководство ESRI по ГИС-анализу. Т. 1. Географические закономерности и взаимодействия / Э. Митчелл / Пер. с англ.– М.: СП Дата+, 2001, 254 с.

11.Пронько Н.А., Корсак, В.В., Затинацкий, С.В., Корнева, Т.В. Рекомендации по созданию и ведению геоинформационной системы мониторинга состояния мелиорируемых сельхозугодий Саратовской области / – Саратов: ФГОУ ВПО «Саратовский ГАУ им. Н.И. Вавилова», 2007, 21 с.

12.Решетов Г.Г., Белов, В.С., Корсак, В.В., Пушкина, Е.Г., Шилкина, С.С. Нарушенные почвы Саратовской области / Под общ. ред. Г.Г. Решетова / Саратовский государственный социально-экономический университет. – Саратов, 2008, - 180 с.

13.Пронько, Н.А. ГИС-технологии мониторинга плодородия орошаемых земель / В.В. Корсак, О.Ю. Холуденева, Т.В. Корнева // Плодородие. – 2006. – № 1. – С. 23-24.

14.Пронько, Н.А. ГИС-мониторинг мелиоративного состояния орошаемых земель (на примере сухостепного Заволжья) / В.В. Корсак, Т.В. Корнева // Мелиорация и водное хозяйство.– 2008, № 6, С. 26-29.

15.Пронько, Н.А. Современные информационные технологии рационального природопользования на орошаемых землях Поволжья / В.В. Корсак // Вестник Саратовского госагроуниверситета им. Н.И. Вавилова. – 2009. – № 3. – С. 27-29.

в) базы данных, информационно-справочные и поисковые системы:

Электронная библиотека СГАУ - [http://library.sgau.ru;](http://library.sgau.ru/)

Официальный сайт Министерства сельского хозяйства РФ – http://www.mcx.ru/;

Официальные сайт Министерства природных ресурсов РФ – http://www.mnr.gov.ru/;

База данных «Агропром зарубежом» http:/polpred.com; Интернет-энциклопедия «Википедия»<http://ru.wikipedia.org/wiki/>

г) программное обеспечение учебного процесса:

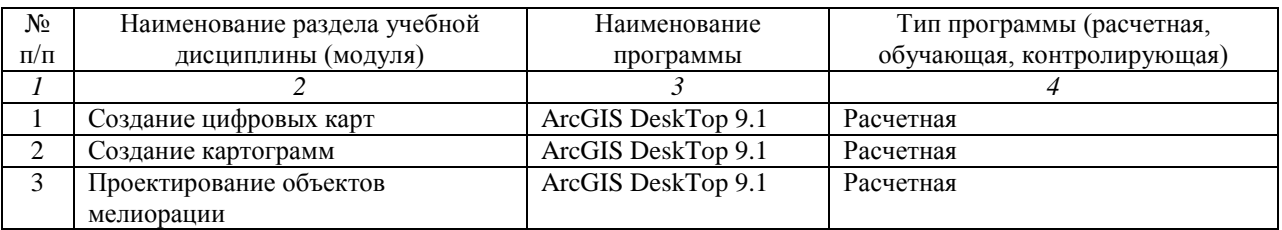

# **8. Материально-техническое обеспечение дисциплины**

Для проведения занятия используется следующее материальнотехническое обеспечение:

1.Персональные ЭВМ (ноутбуки) с установленным на них программным обеспечением, (ArcGIS DeskTop).

2.Мультимедийный проектор.

3.Персональный компьютер с широкополосным выходом в Интернет для работы с общедоступными космическими снимками.

Программа составлена в соответствии с требованиями ФГОС ВПО с учетом рекомендаций и ПрООП ВПО по направлению подготовки 280100.68 Природообустройство и водопользование.